## 9 TUNA VÄSTRA FVO

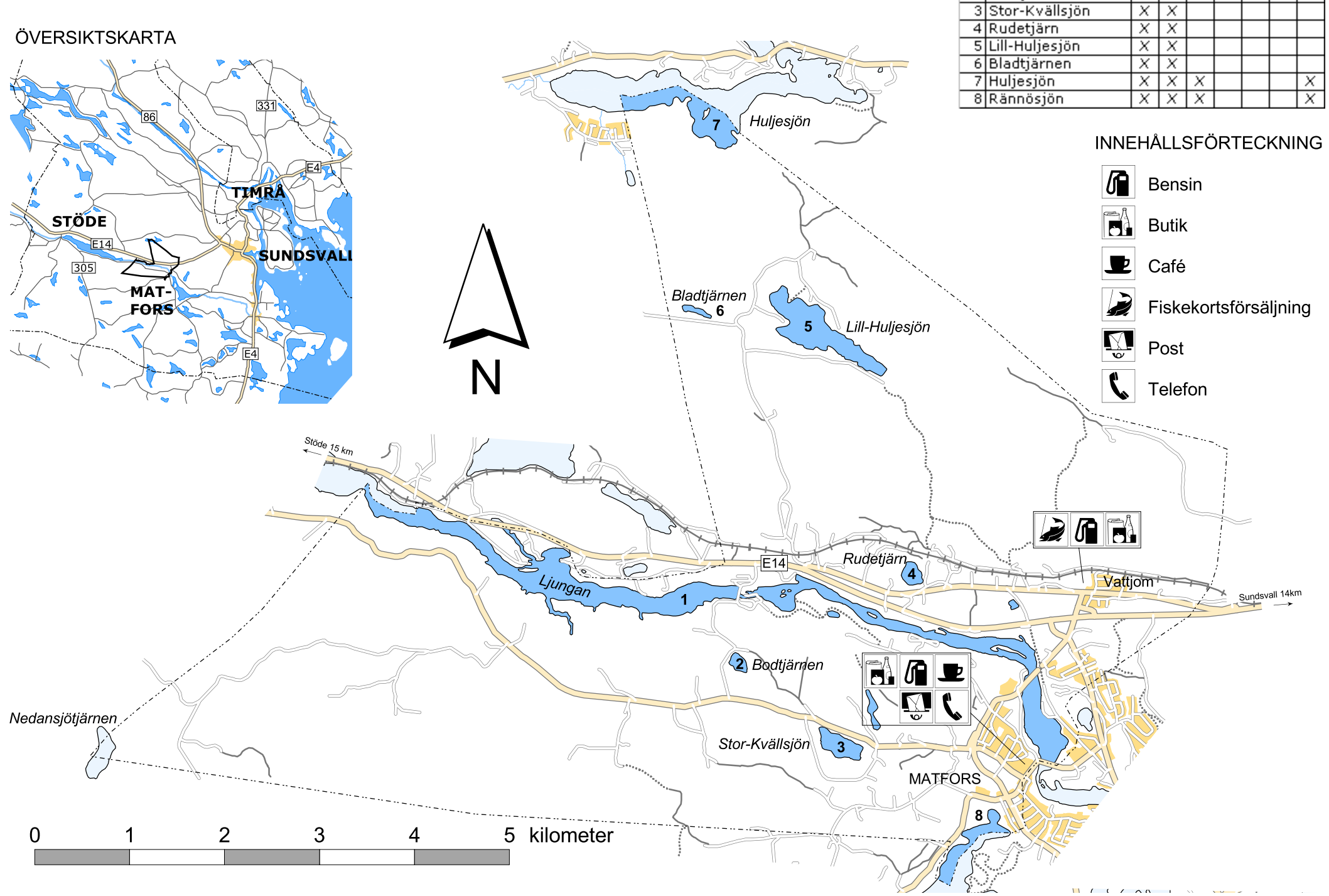

AB GÄMÖ ÖR HA SI LK

 $\overline{\mathsf{x}}$  $\overline{\mathsf{x}}$  $\overline{\mathbf{x}}$  $\overline{\mathbf{x}}$ 

 $X$   $X$ 

 $\overline{x}$   $\overline{x}$ 

Nr Vatten

1 Ljungan

2Bodtjärn